# Data Visualization With Stata (The Basics)

### Andy Grogan-Kaylor

#### 2024-08-30

#### Table of contents

| 1 | Introduction                                                                   | 1 |
|---|--------------------------------------------------------------------------------|---|
| 2 | Setup                                                                          | 2 |
| 3 | Histogram: histogram x                                                         | 2 |
| 4 | Bar Graph: graph bar 4.1 Counting Up Numbers In Each Group: graph bar, over(x) |   |
| 5 | Scatterplot: twoway scatter y x                                                | 3 |
| 6 | Linear Fit: twoway lfit y x                                                    | 4 |

### 1 Introduction

99% of data visualization work seems to consist of creating bar graphs (graph bar y, over(x)) and scatterplots (twoway scatter y x). (For the sake of completeness, I am also going to mention histograms (histogram x).)

Note: In some commands, I use /// so that Stata commands can be on multiple lines.

This is a quick guide to these ideas using the Palmer Penguins Data.

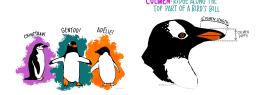

### 2 Setup

```
clear all
use "penguins.dta", clear
```

Or, click here to download the data.

I am not a particular fan of the default s2color graph scheme in earlier versions of Stata. In earlier versions of Stata, I might use the s1color scheme by typing set scheme s1color. This handout makes use of the stcolor graph scheme which is the default in newer versions of Stata.

### 3 Histogram: histogram x

histogram body\_mass\_g, title("Body Mass of Penguins") xtitle("Body Mass")

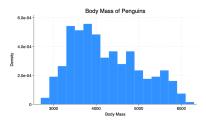

Figure 1: histogram

### 4 Bar Graph: graph bar

### 4.1 Counting Up Numbers In Each Group: graph bar, over(x)

```
graph bar, over(species) title("Penguin Species")
```

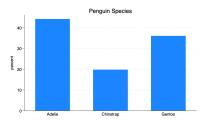

Figure 2: bar graph

#### 4.2 Average Of A Continuous Variable Across Groups: graph bar y, over(x)

```
graph bar body_mass_g, over(species) title("Body Mass of Penguin Species")
```

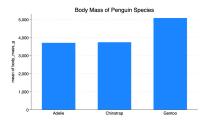

Figure 3: bar graph

# ${f 5}$ Scatterplot: twoway scatter y x

```
twoway scatter culmen_length_mm body_mass_g, ///
title("Penguin Culmen Length by Body Mass") ///
xtitle("Body Mass") ///
ytitle("Culmen Length")
```

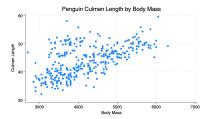

Figure 4: scatterplot

# $\bf 6$ Linear Fit: twoway lfit y x

```
twoway lfit culmen_length_mm body_mass_g, ///
title("Penguin Culmen Length by Body Mass") ///
xtitle("Body Mass") ///
ytitle("Culmen Length")
```

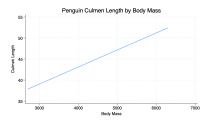

Figure 5: scatterplot